### 112 quotes & text 72 URLs & citations 72 code{:;}

36 credits

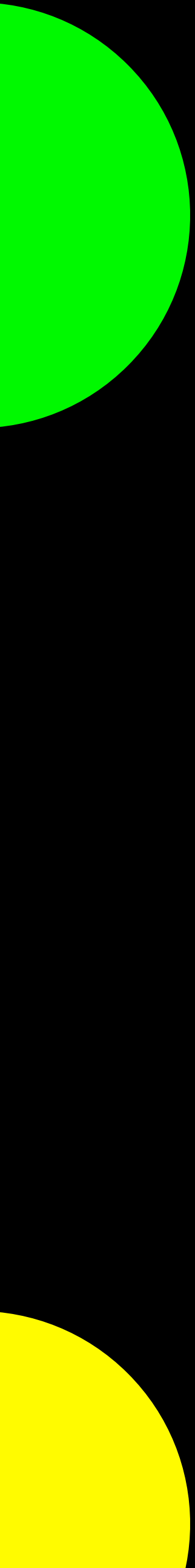

### **1920x1080**

### Growing Pains Software Repositories at **SCALE**

Do you put all of your bits in a single gigantic repository or many smaller ones?

# Why are we even asking?

- Ten years ago most people were using centralized SCMs.
- Nature of Software Development has changed.
- Software projects have become more complicated.
- More outsourcing and partnering.

## Outline

- Some historical context.
- Kinds of SCMs.
- Advantages and disadvantages of Monorepo & Multirepo.
- What serves you?

### BitKeeper 1999

Darcs<br>2002

# Subversion

2005

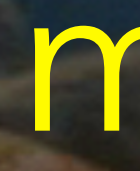

### Arch 2002

### monotone 2003

### mercurial<br>2005 2005 git

ArX 2003

2000 AccuRey TFS AccuRev 2002

Bazaar 2005

2005

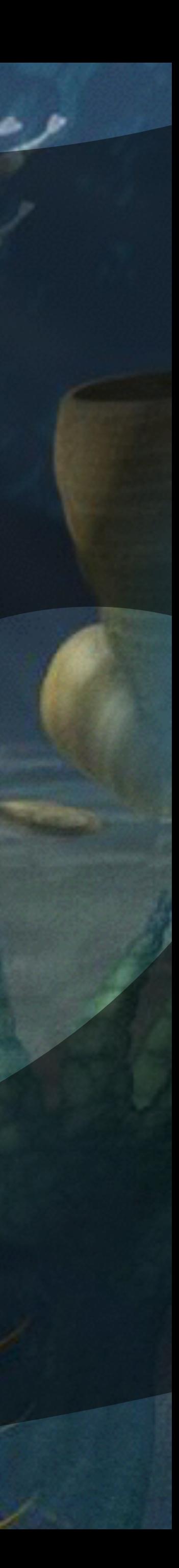

<sup>2002</sup> SVK 2003

### fossil 2007

### BitKeeper 1999

### Subversion 2000

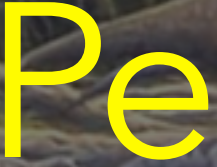

git

2005

### mercurial 2005

### Perforce 2000

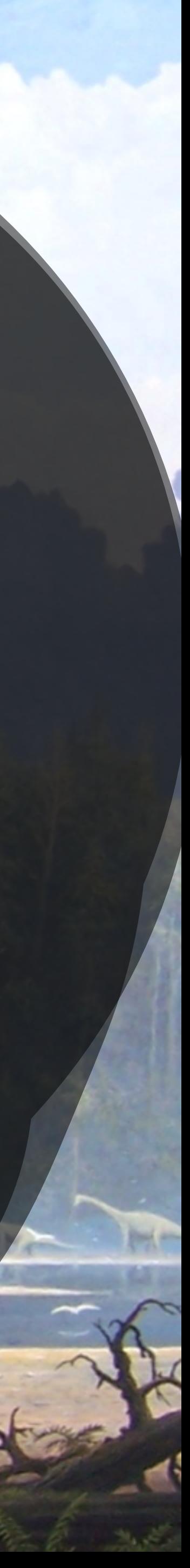

### 2015 and beyond

### vs

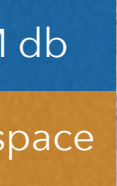

### Centralized Distributed

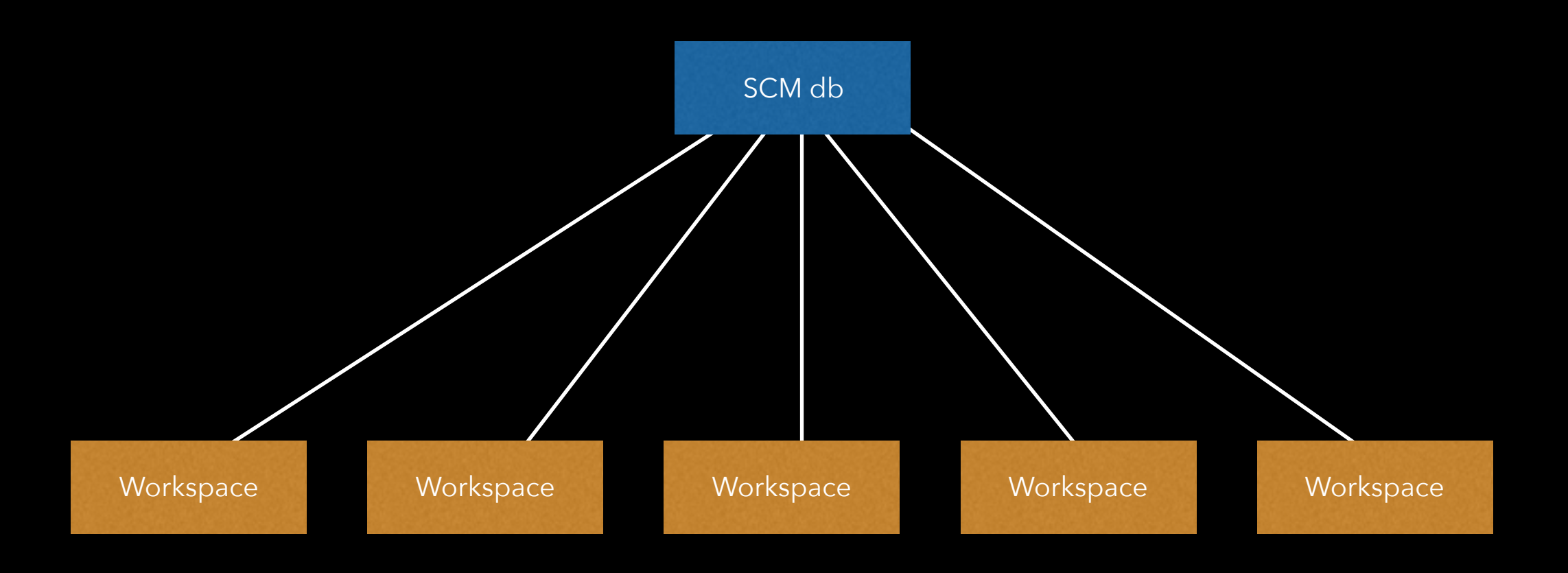

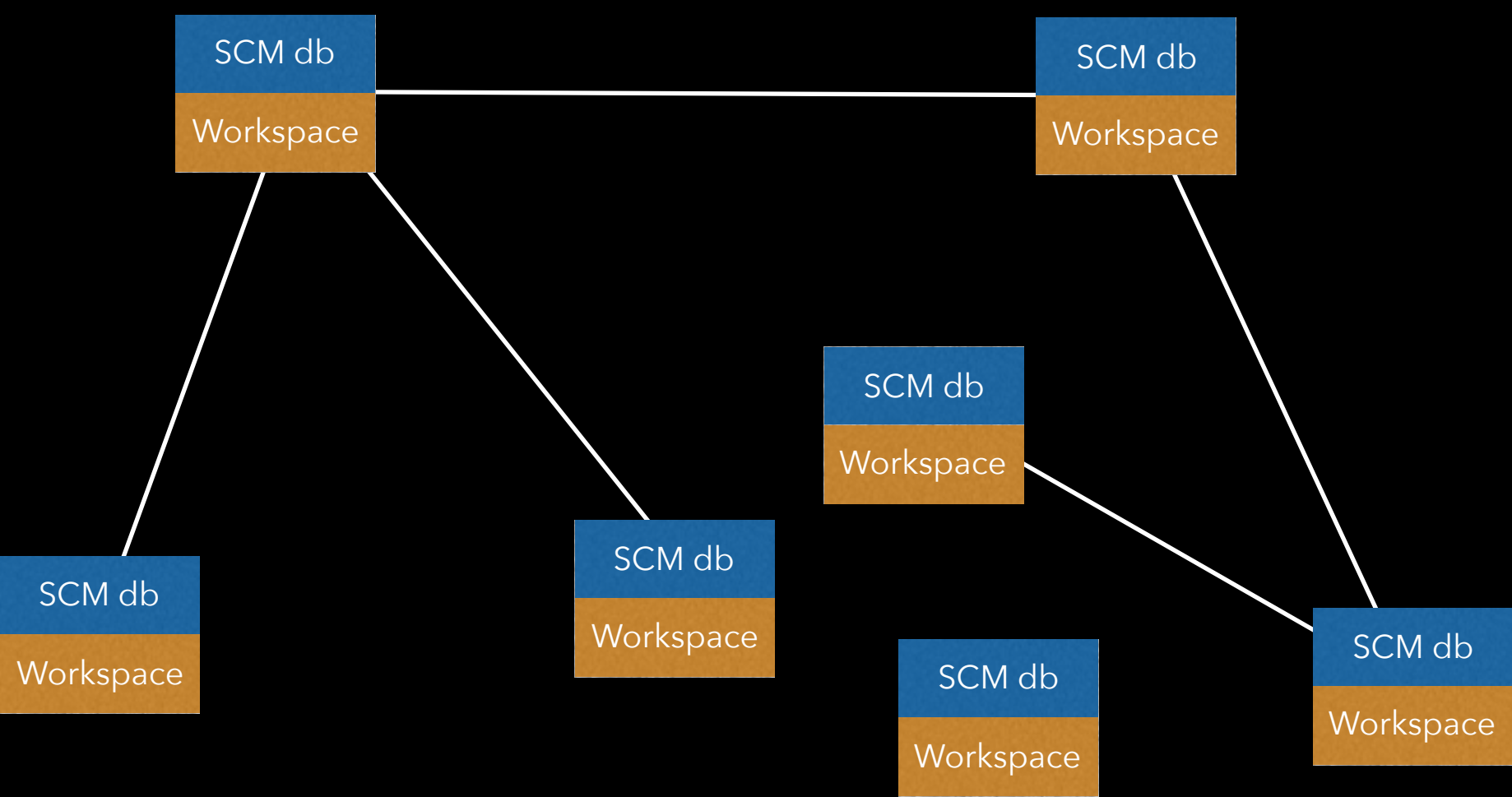

## Centralized SCM

- Partial checkout!
- Binary handling!
- Single place to b where your sour
- Security: you cal permissions on the server.
- File Locking.

• Branches are **heavyweight**.

really parallel work.

hit model. Means hges in isolation.

les. Mixes

• Limited workflow.

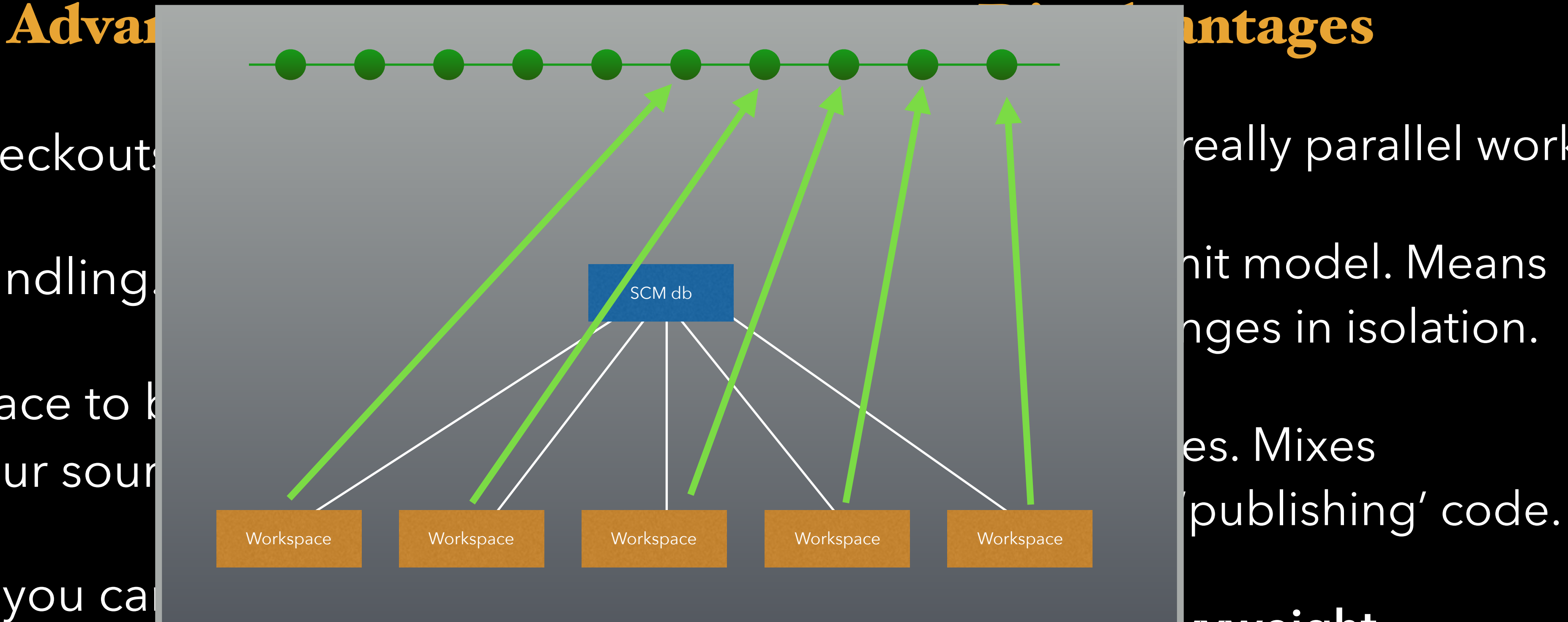

- Commit *th*
- Separates publishing sandbox.
- · Implicit ba
- More flexi
- Branches are *lightweight*.

## Distributed SCM

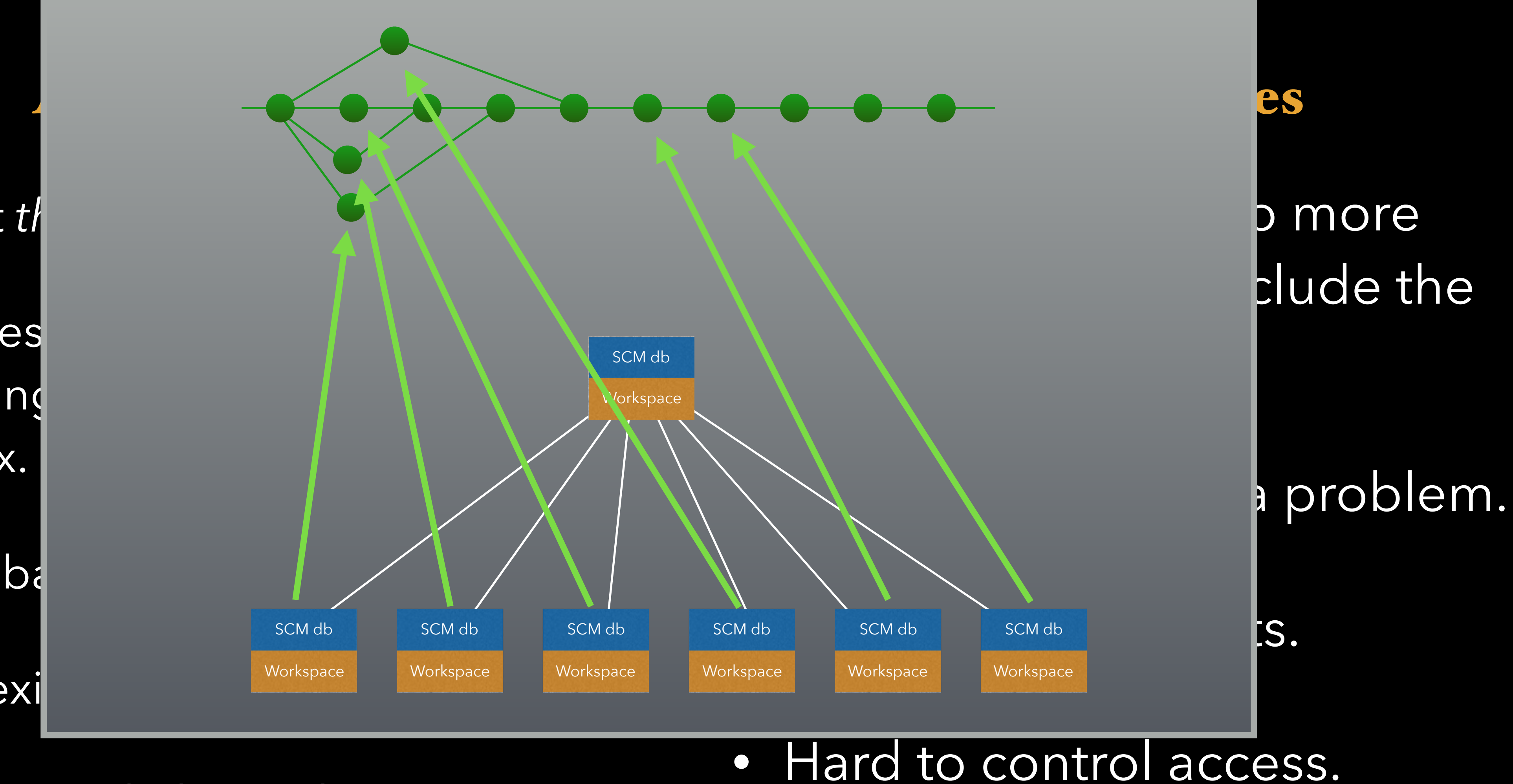

# Why did **DVCS** overtake centralized systems?

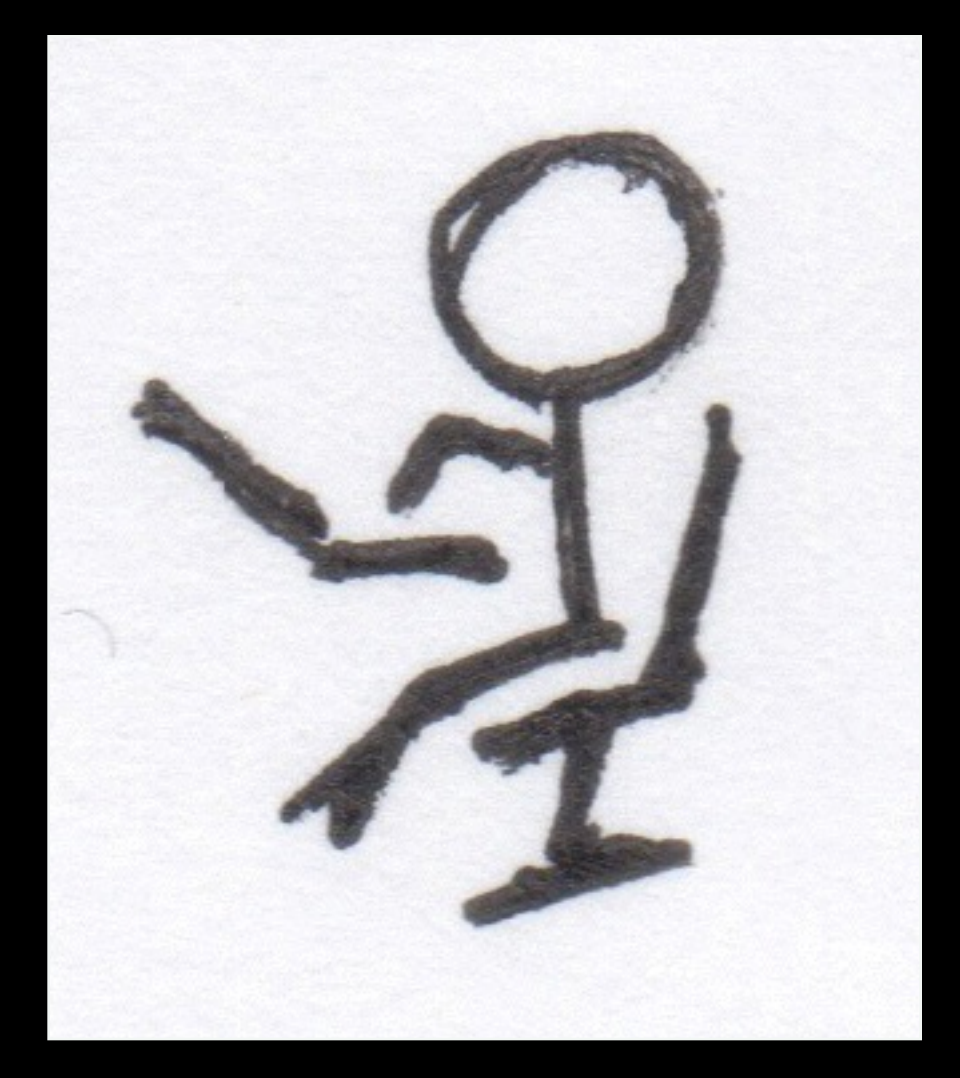

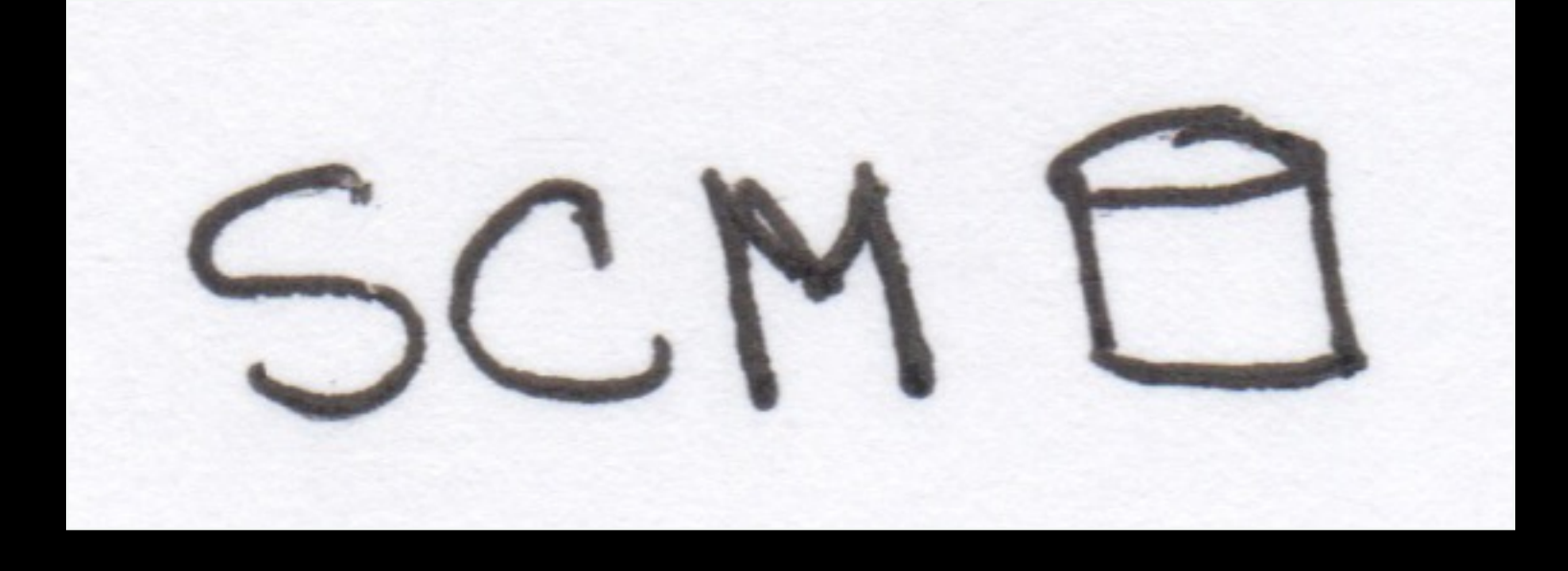

### $\sim$ What role does the SCN naver

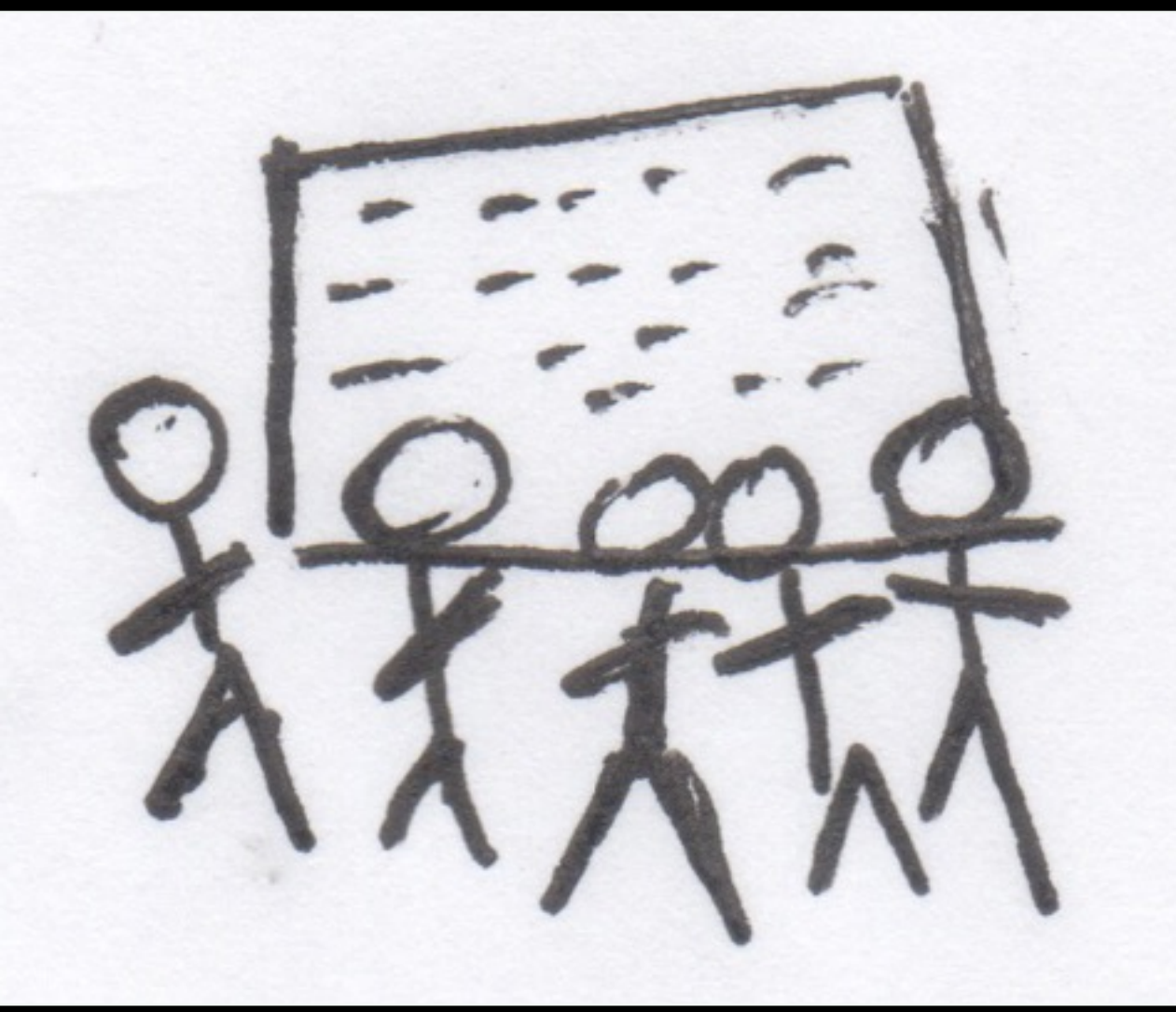

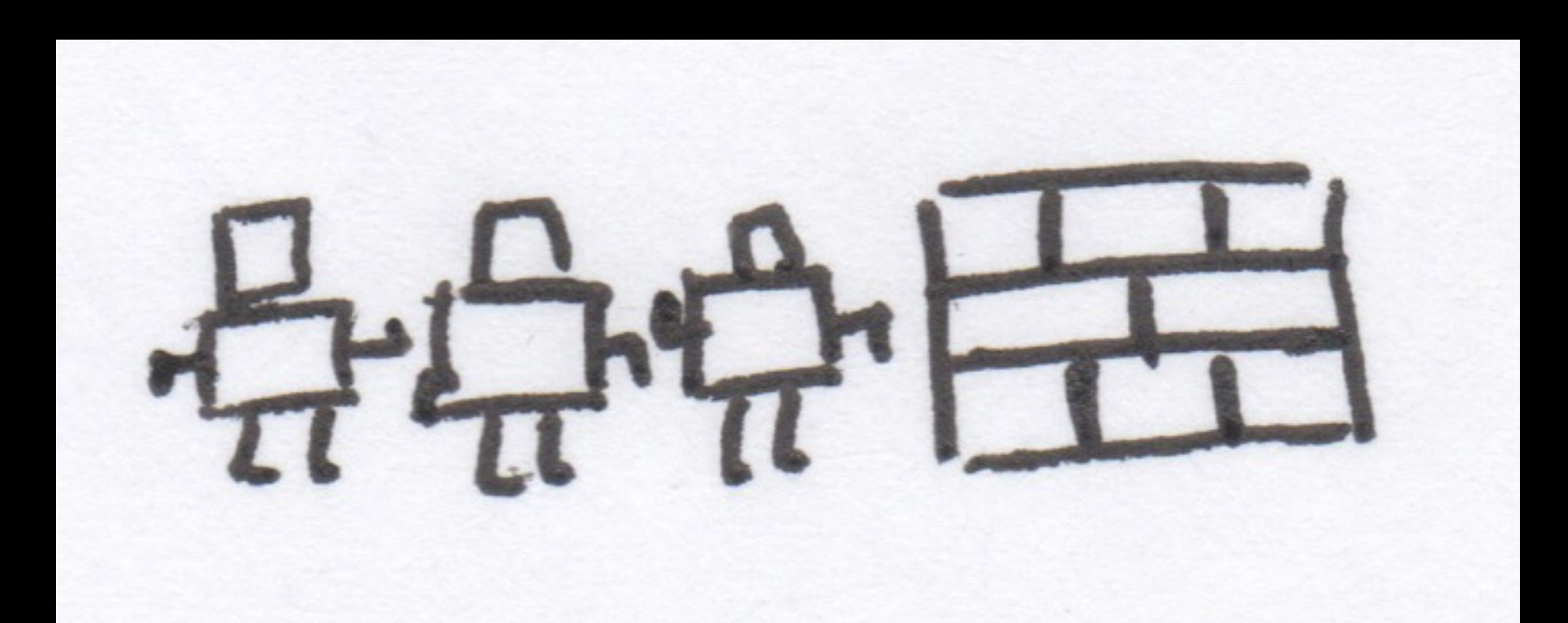

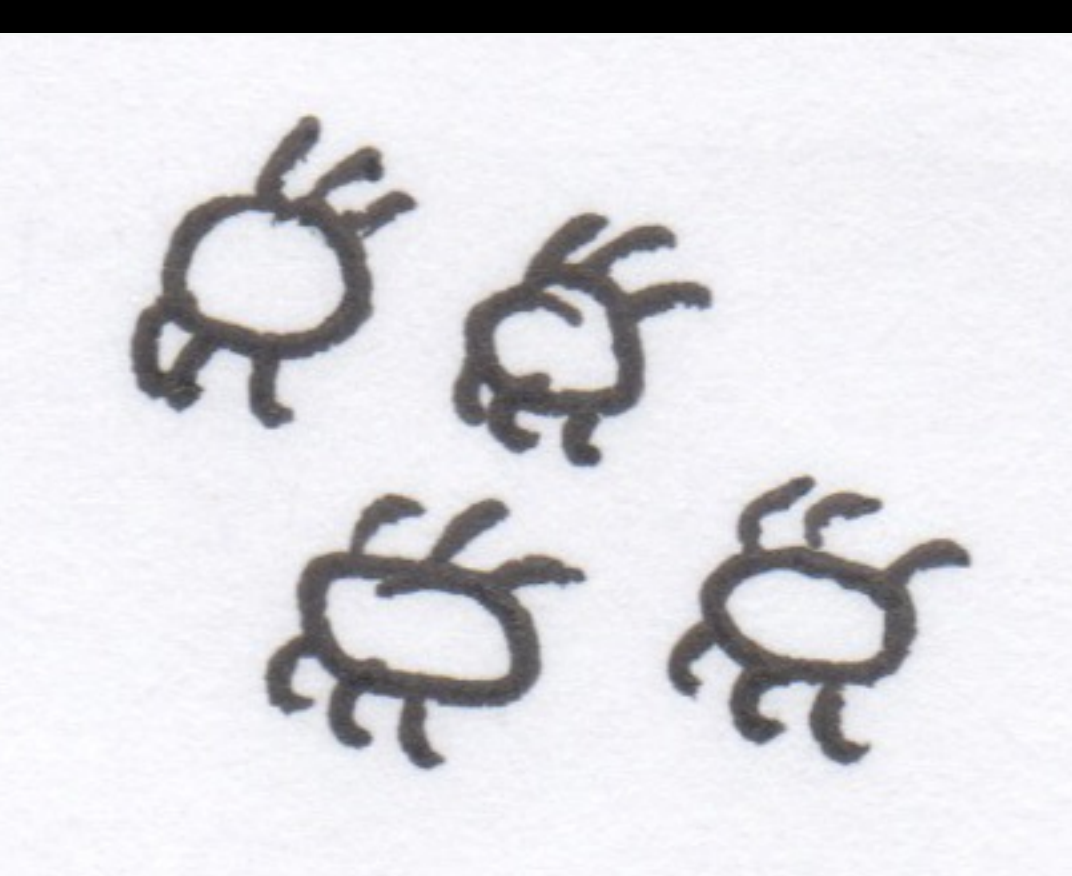

 $\frac{N}{N}$ 

 $B$ -

 $\sqrt{3}$ 

 $D -$ 

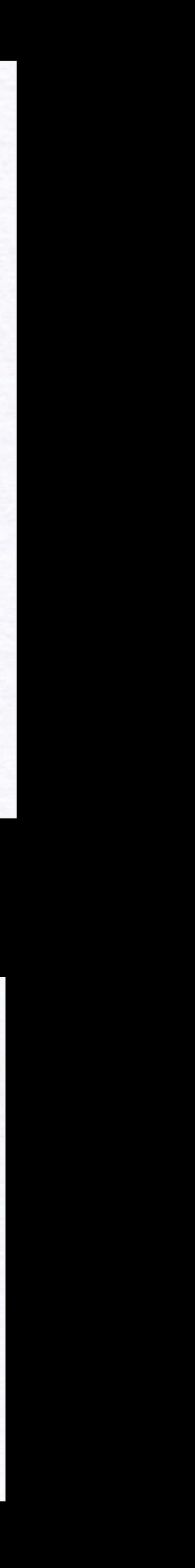

# SCM as Backup

- Check files in.
- Check files out.
- Occassionally revert to a previous version.

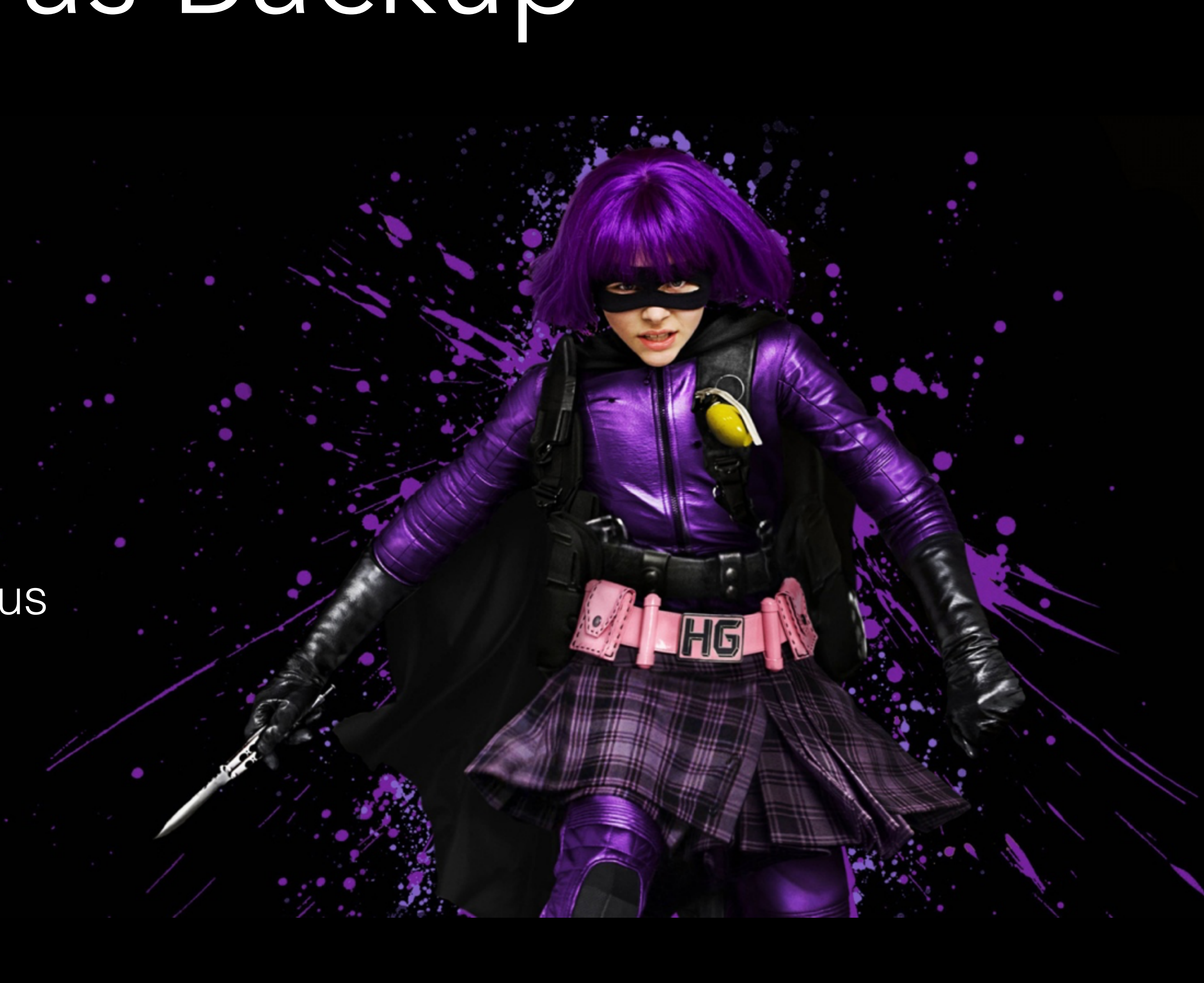

### SCM as Detective

- When was this bug introduced?
	- Bisect
	- History exploration tools.
- Who deleted this?
- Why is this code this way?

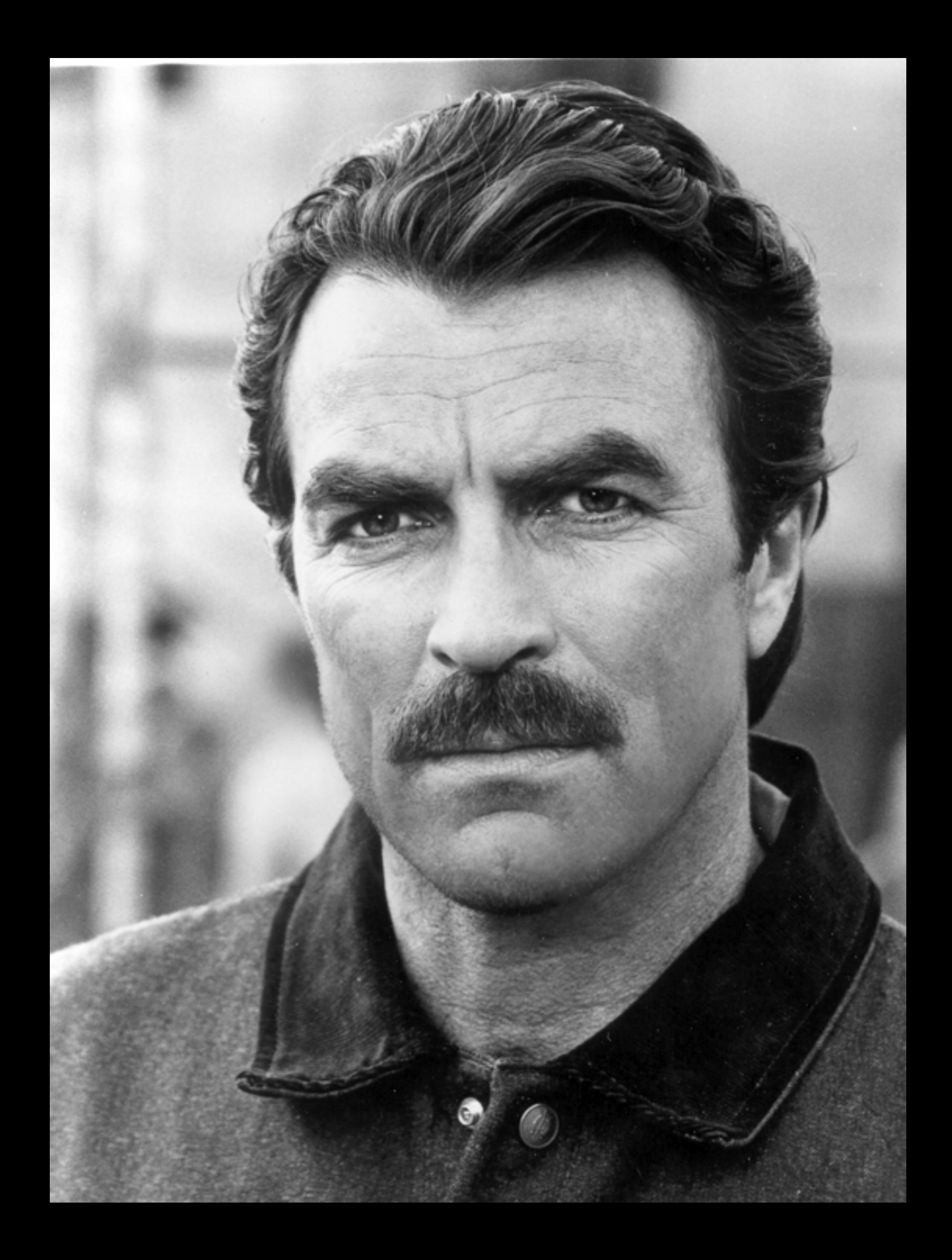

- Historically, how long does it take us to develop a feature?
- How long to fix a bug?
- Which areas of the code are unmaintained? Obsolete? Can be removed?

### SCM as Data

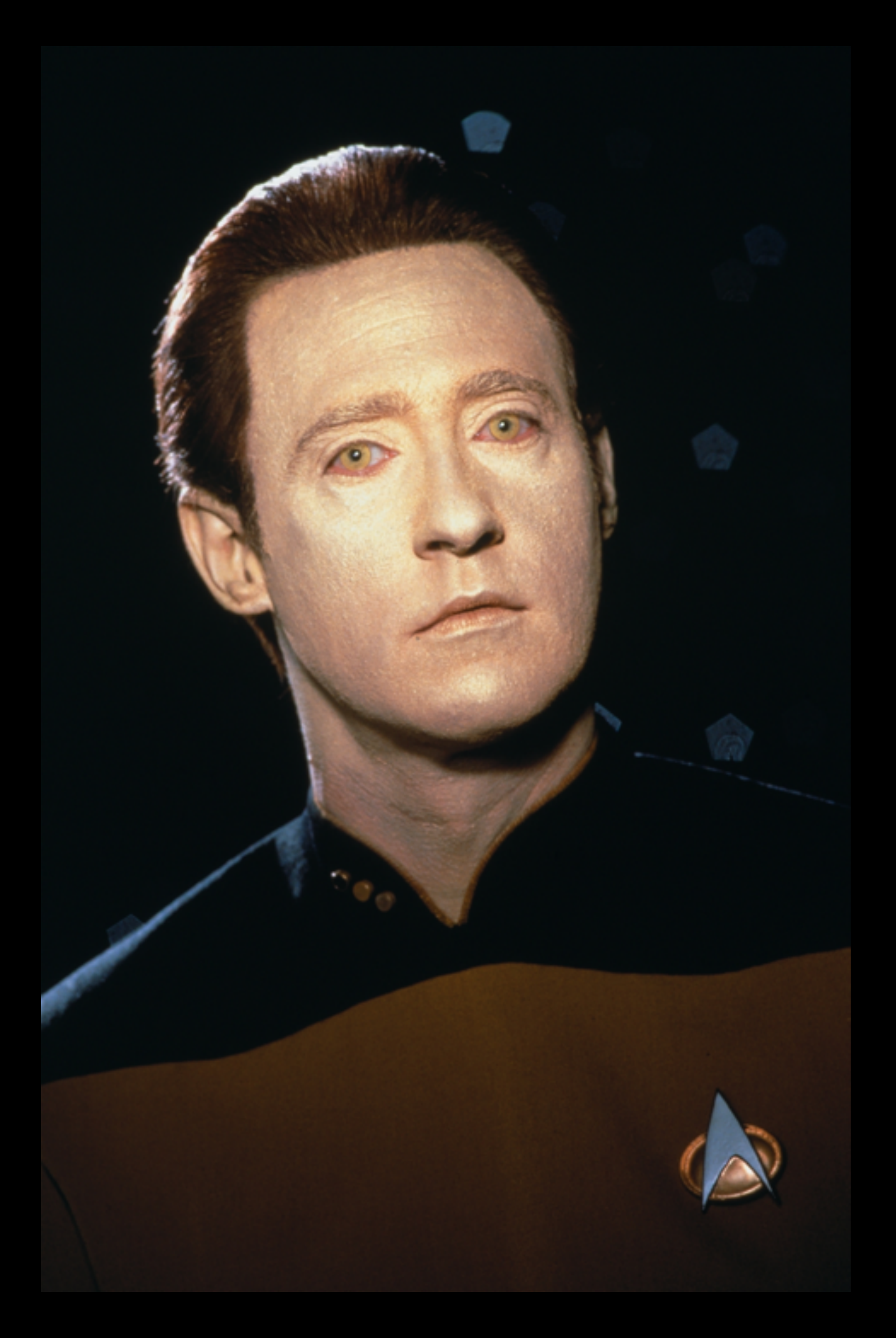

## SCM as Post Mortem

- What caused us to ship this bug?
- What could we have done to prevent it?

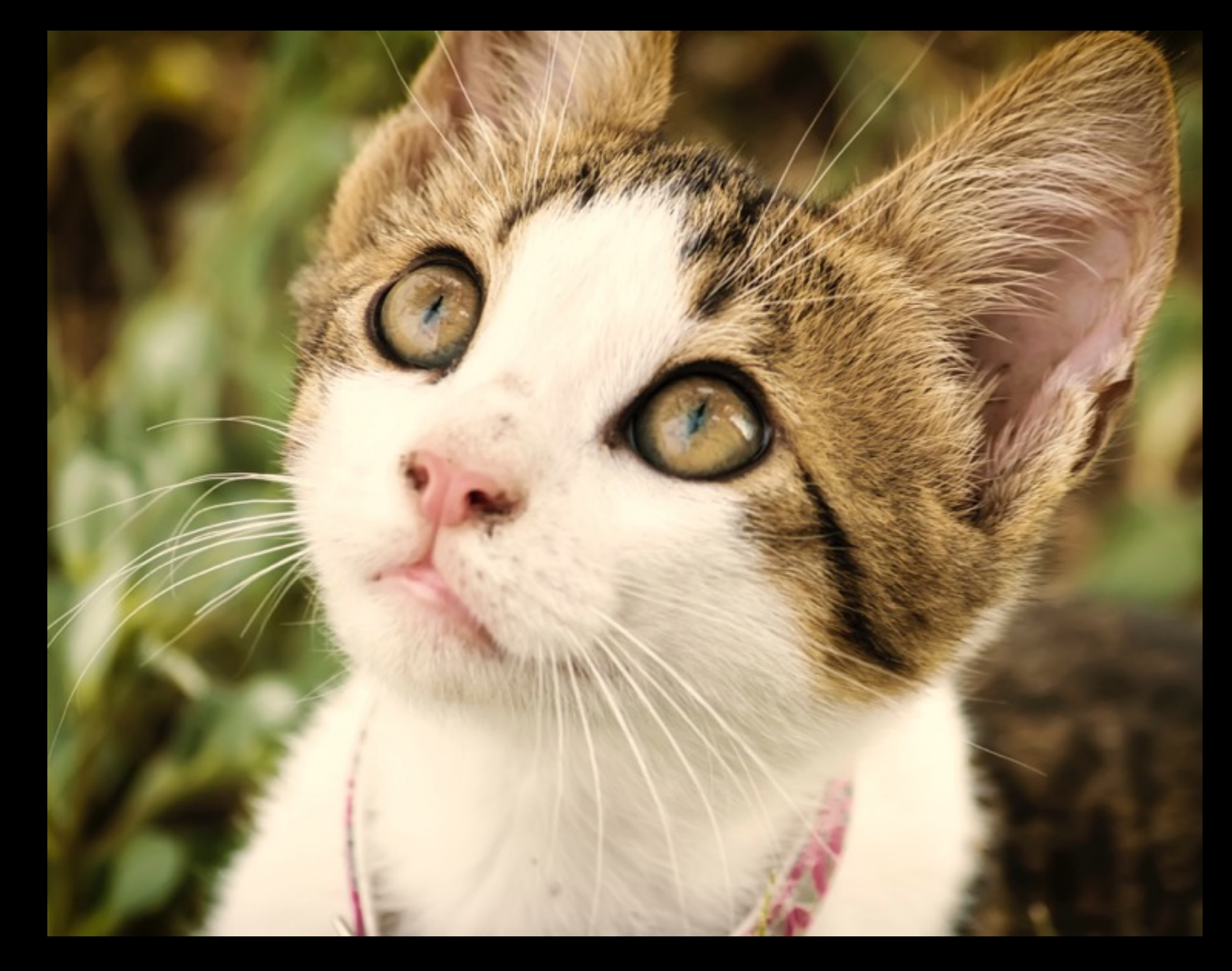

## It's about **Workflow**

### Centralized Workflow with DVCS SCM db **Workspace** SCM db Workspace SCM db **Workspace** SCM db SCM db SCM db SCM db SCM db Workspace official bits

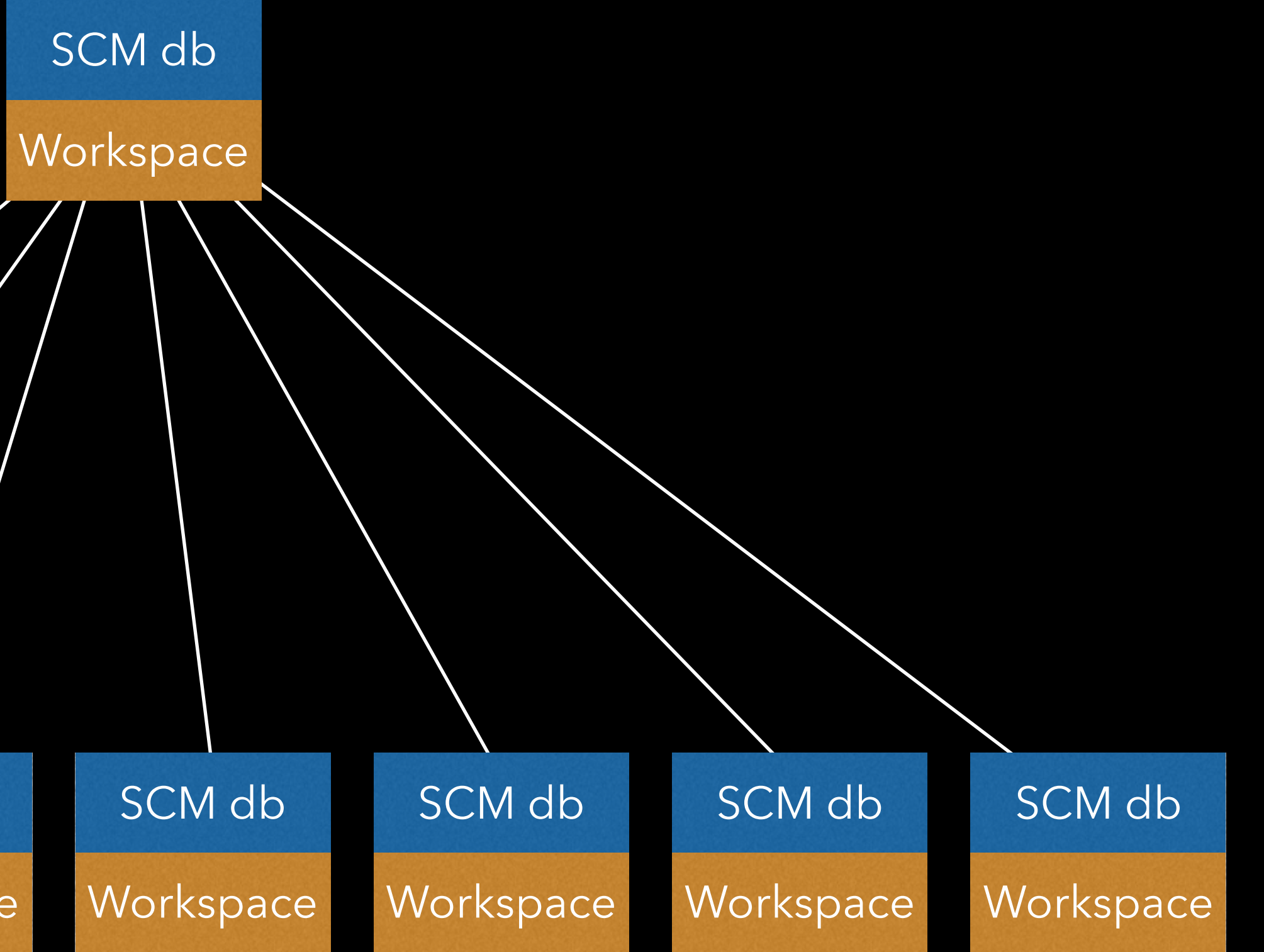

## Workflow with DVCS

SCM db Workspace SCM db Workspace SCM db Workspace

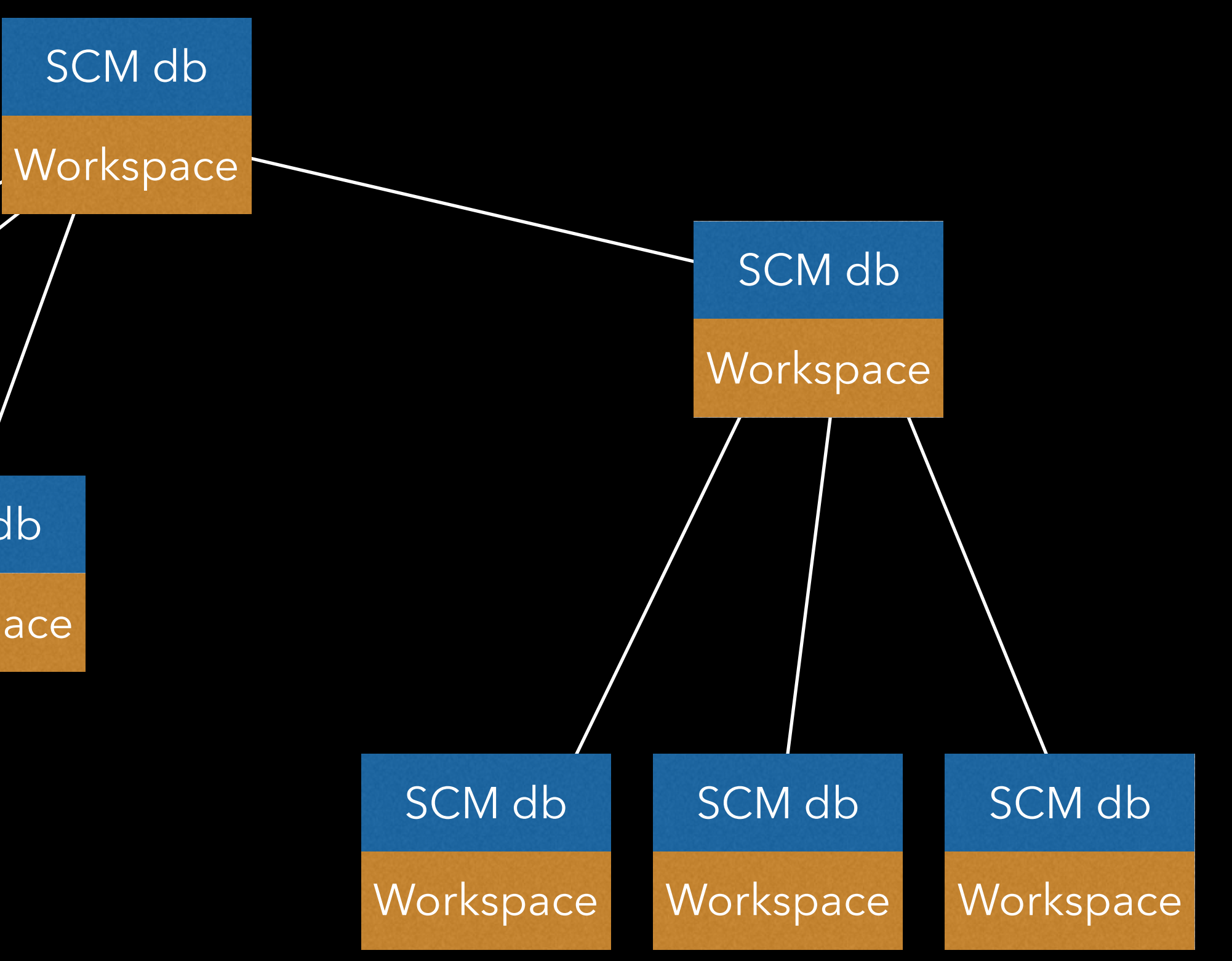

### official bits

## Workflow with DVCS

SCM db Workspace SCM db Workspace SCM db **Workspace** 

SCM db

Workspace

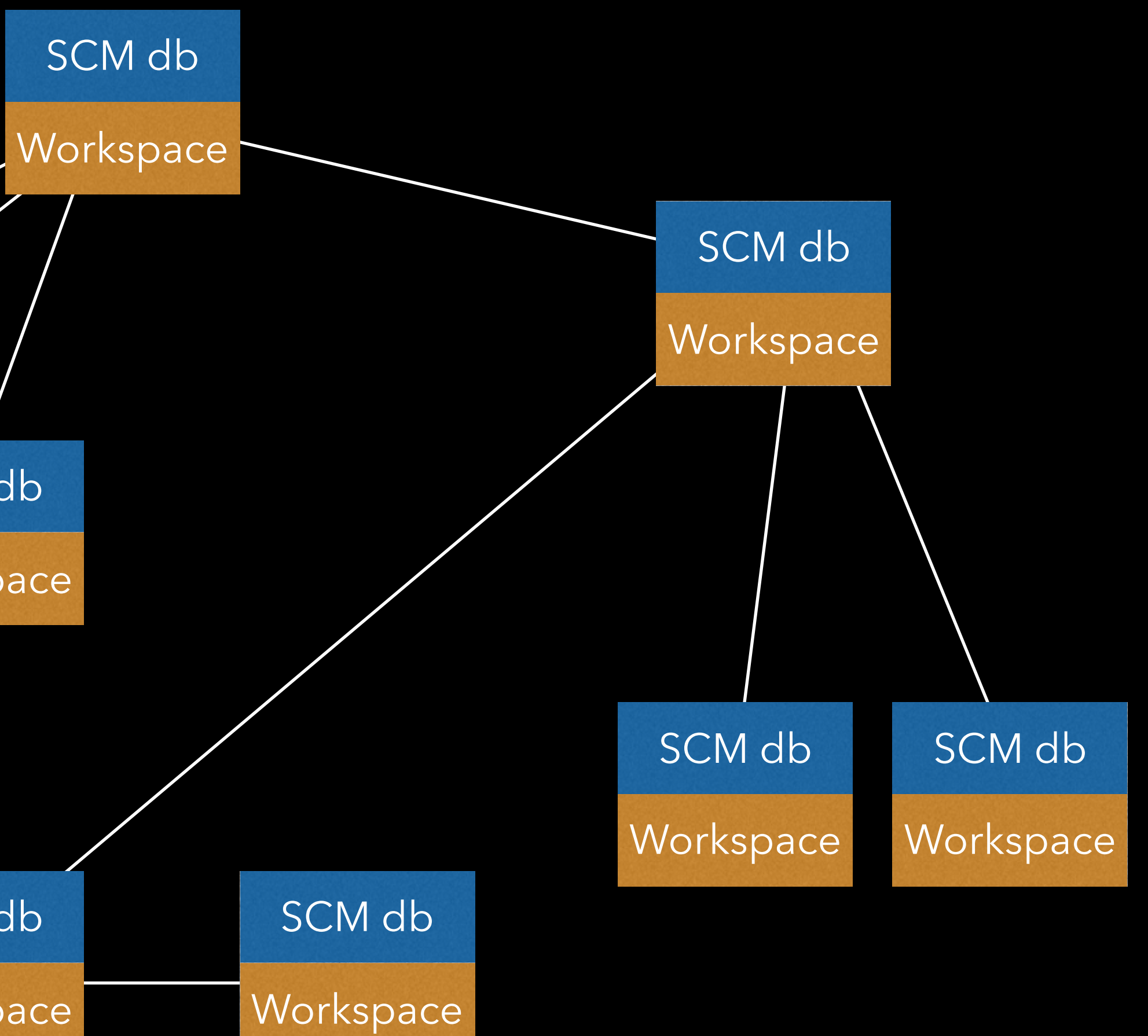

### official bits

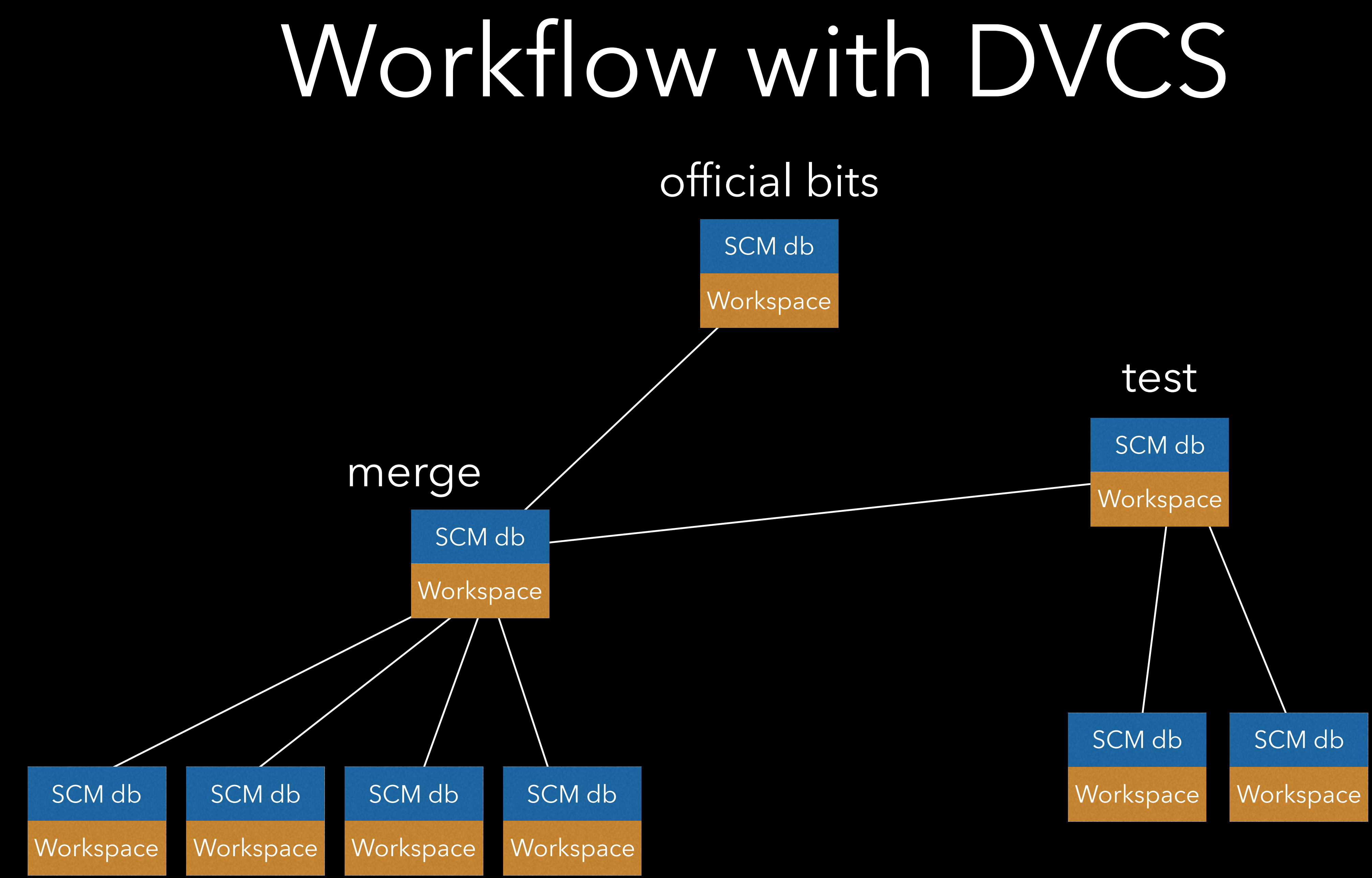

Every workspace is a branch

### Three Problems with DVCS Binary Files Security Large Source Bases

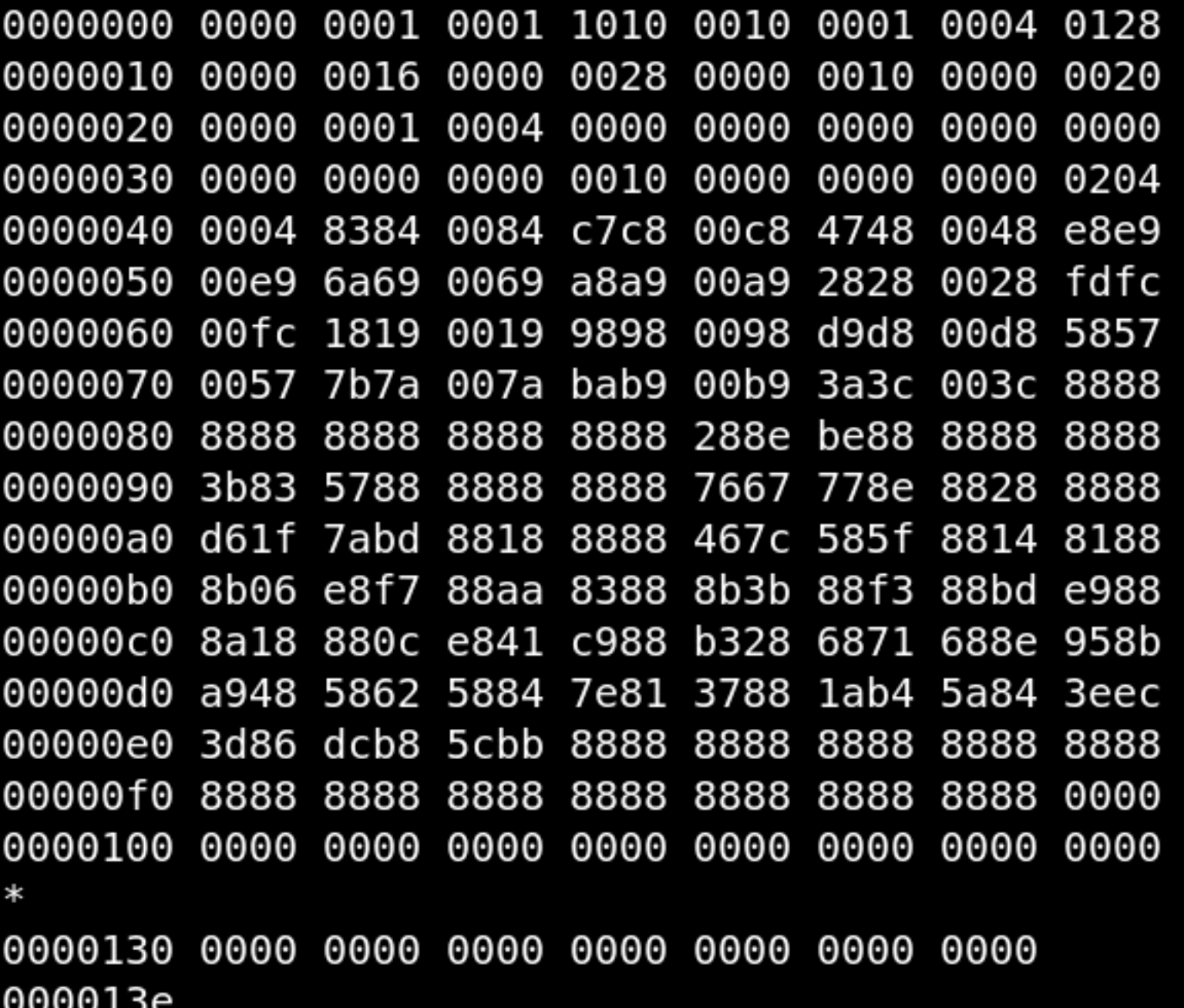

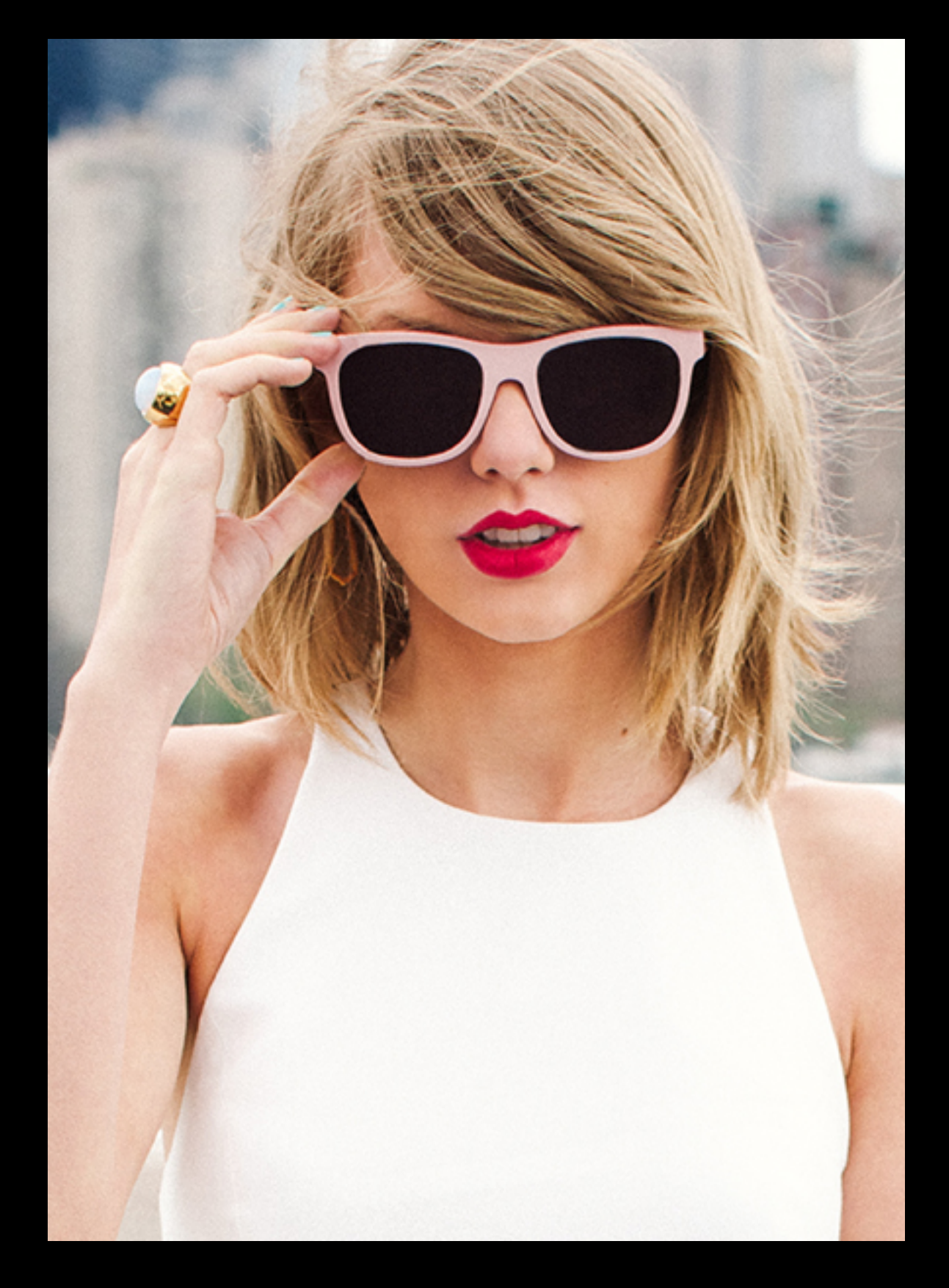

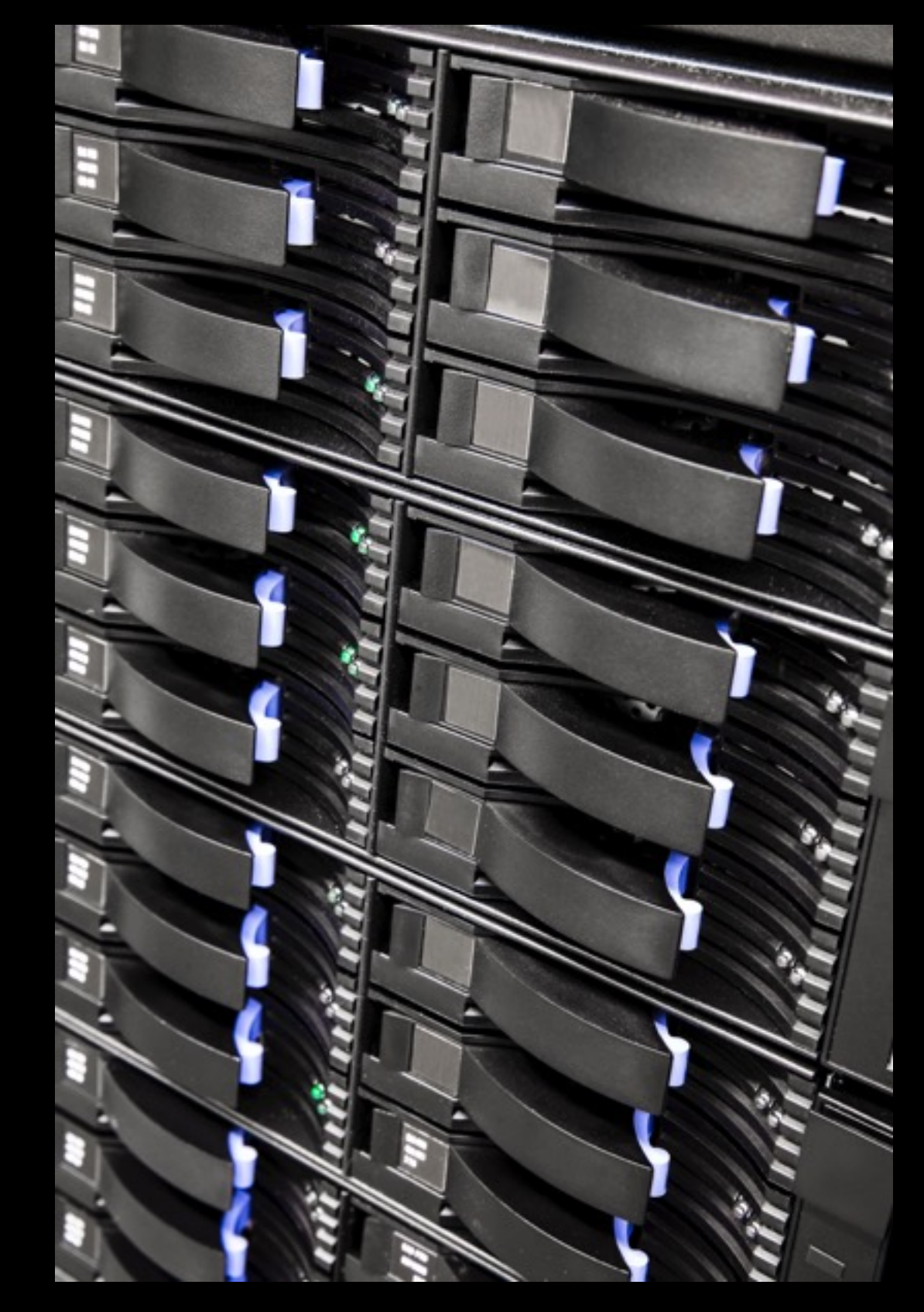

### Three Problems with DVCS Large Security Source Bases

### Binary Files

![](_page_23_Picture_21.jpeg)

![](_page_23_Picture_3.jpeg)

![](_page_23_Picture_4.jpeg)

## Binaries Don't Diff Well

- Rolling checksums help "chunk".
- However, some file formats *trickle* changes.
	- Video formats.
	- Image formats.
- Storing every copy bloats the history.

. . . . . . . . . . . . .  $10011111101100$ 

# Binary Files

### Solution: Make them act more like centralized systems!

### BitKeeper BAM Git LFS Mercurial LFE

Replace binary files in history with pointers.

And store the contents in a server (or many).

![](_page_25_Figure_6.jpeg)

### Three Problems with DVCS Large<br>Binary Files Security Source Ba Source Bases

![](_page_26_Picture_23.jpeg)

טטטט

![](_page_26_Picture_3.jpeg)

![](_page_26_Picture_4.jpeg)

## Security in DVCS

- With a monorepo → All or nothing.
- With multirepo (including nested) → Access at a repository level.
- **Read vs Write Access** → Anyone can commit, don't let them push!

100 101 1 1 1 1 0 1 1 1 1 1 1 0 0 1 1 1 1 0 1 0 0 0 1 1 0 0 0 1 1 0 0 0 1 010001100101919999999901900000011110 1901100011100001  $^{101}1011001$ O 101 1 01 1 11 0 10 10 10 10 10 100 000202202000200202021  $0110000$ 1111101000001110011011 000111000010140400010<br>10111100010110010000101  $001_1 \text{ to } 1001_1 \text{ to } 1001_1$  $\frac{1}{4} \frac{1}{4} \frac{1}{4} \frac{9}{4} \frac{9}{9} \frac{9}{1} \frac{1}{9} \frac{1}{1} \frac{1}{1} \frac{1}{1} \frac{1}{1} \frac{1}{1} \frac{1}{1} \frac{1}{1} \frac{1}{1} \frac{1}{1} \frac{1}{1} \frac{1}{1} \frac{1}{1} \frac{1}{1} \frac{1}{1} \frac{1}{1} \frac{1}{1} \frac{1}{1} \frac{1}{1} \frac{1}{1} \frac{1}{1} \frac{1}{1} \frac{1}{1} \frac{1}{1} \frac{1}{1} \frac{$ 00100111110000010000  $\frac{d_1}{d_2} \frac{1}{4} \frac{1}{4$ **DIDO ILI OO 101016** OODOOOODDOODDOOD  $\frac{1}{2}$ ELELOOIDIO  $77200709$ **QO13010**  $\frac{100}{100} \frac{100}{100} \frac{17}{100} \frac{100}{100}$ **10000** 

### Three Problems with DVCS Large<br>Binary Files Security Source Ba Source Bases

![](_page_28_Picture_21.jpeg)

![](_page_28_Picture_3.jpeg)

![](_page_28_Picture_4.jpeg)

![](_page_29_Picture_0.jpeg)

![](_page_30_Figure_0.jpeg)

![](_page_30_Picture_3.jpeg)

![](_page_31_Figure_0.jpeg)

![](_page_31_Picture_1.jpeg)

![](_page_32_Picture_0.jpeg)

Type any word here...

### **TOP DEFINITION**

### Googwin

Attempting to end a technical debate by claiming that Google does it this way, therefore it is the only reasonable solution for a problem. An even nerdier equivalent of Godwin's law.

#1 I dunno, a 10:1 engineer/manager ratio seems ideal. #2 Whataver bro, Google is more like 20:1. Managers are total dead weight.

#1 Way to Googwin. I'm out.

### by mccv August 07, 2012

![](_page_32_Figure_8.jpeg)

![](_page_32_Picture_9.jpeg)

 $\cdots$ 

Monorepo vs Multirepo

# **SCAL**

### **Advantages of a monolithic repository**

- Unified versioning, one source of truth
- Extensive code sharing and reuse
- Simplified dependency management
- Atomic changes
- Large scale refactoring, codebase modernization
- Collaboration across teams
- Flexible team boundaries and code ownership
- Code visibility and clear tree structure providing implicit team namespacing

![](_page_34_Picture_10.jpeg)

![](_page_34_Picture_11.jpeg)

## Some Disadvantages

- A little *too easy* to share.
- Access control. (E.g. Outsourcing.)
- Noisy commit messages.
- Cloning no longer an option.

![](_page_35_Picture_5.jpeg)

![](_page_35_Picture_6.jpeg)

### software engineering

![](_page_35_Picture_8.jpeg)

![](_page_35_Picture_9.jpeg)

 $0.0.0$ 

- skr

4:18 PM - 19 Nov 2013

 $\leftarrow$ 

七十

## Not just LARGE also COMPLICATED

![](_page_37_Figure_1.jpeg)

![](_page_37_Picture_0.jpeg)

## What about multirepo?

![](_page_38_Picture_1.jpeg)

![](_page_39_Picture_0.jpeg)

## ONE DOES NOT SIMPLY

### CHANGE A PUBLIC API

![](_page_40_Picture_3.jpeg)

# Problems of Multirepo

- Loss of atomicity.
- Loss of the ability to use SCM tools.
- That feeling of "*Never change anything*".
- Having multiple repositories breaks tools that interact with the SCM.

Mono vs Multi? How about a Hybrid?

Solution: Stitch together multiple repositories into one.

- Partial Checkouts.
- Preserves Atomic Commits.
- 

• You can decouple and reuse components.

## Case Study: Git Submodules

### Repository

/submodule/path/in/repo .gitmodules [http://some\\_server/submodule](http://some_server/submodule)

Submodule e46fe3df01435bf523d2ab4f2755556c0e4e6f78

Repository

Submodule

http://some server/submodule

## Case Study: Git Submodules

Submodule

clone

![](_page_44_Picture_7.jpeg)

Repository

Submodule

http://some server/submodule

## Case Study: Git Submodules

![](_page_45_Figure_5.jpeg)

Repository

Submodule

http://some server/submodule

## Case Study: Git Submodules

![](_page_46_Figure_6.jpeg)

![](_page_47_Picture_2.jpeg)

Submodule

http://some server/submodule

## Case Study: Git Submodules

Submodule

Repository

Submodule

sync

## Case Study: Git Submodules

### fatal: reference isn't a tree: 6c..e0 Unable to checkout '6c..e0' in submodule path 'sub'

Means

### Someone forgot to push the submodule 'sub'.

## Case Study: Git Submodules

submodule \$ git push Everything up-to-date

Means

You made a commit in the submodule while it was in a *detached head* state (the default). You will cause the problem outlined in the previous slide.

![](_page_50_Picture_0.jpeg)

# MY BRAIN HURTS

![](_page_50_Picture_2.jpeg)

Git Submodules are *too loosely coupled* with the main repo.

![](_page_51_Picture_1.jpeg)

# Key Insight

![](_page_52_Picture_0.jpeg)

- We've seen this problem before: CVS
- We've solved this problem before: ChangeSets bind changes to independent files together.
- What if we treat repositories the same way we treat files?

A component is to a product like a file is to a repository

![](_page_53_Picture_1.jpeg)

![](_page_54_Figure_1.jpeg)

![](_page_54_Picture_3.jpeg)

![](_page_55_Figure_1.jpeg)

![](_page_55_Figure_3.jpeg)

### Components

## BitKeeper Nested

Pull

![](_page_56_Figure_1.jpeg)

![](_page_56_Figure_3.jpeg)

### Components

![](_page_57_Figure_1.jpeg)

![](_page_57_Picture_3.jpeg)

![](_page_58_Figure_1.jpeg)

![](_page_59_Figure_1.jpeg)

## BitKeeper Nested

SCM db

Workspace

## So?

### Multirepo Hybrid

### Monorepo

- striberter with distributed. • Goes better with centralized? ht GP&S detter with distributed.
- rits froject has conceptual boundaries. • Project boundaries are also catear (files move around). monorepo. are akas atomic commits from
- Lots of reuse, origin•d bals est conceptual bour a derivant with a small from multirepo. Thumber of components. matter.
- Huge source base and need n clone components buting, working with most of it. No natural btill modrkiesithin overal structyre.

# Don't let your **tools** determine your **workflow**

# Distributed SCM workflows are MORE FLEXIBLE MORE FLEXIBLE And can be sprinkled with enough centralized JUJU to make them scale

![](_page_62_Picture_1.jpeg)

Ahhh, people ask me questions, lost in confusion Well, I tell them there's no problem, only solutions

![](_page_63_Picture_1.jpeg)

The End

![](_page_65_Picture_0.jpeg)

![](_page_66_Picture_0.jpeg)

![](_page_67_Picture_0.jpeg)